**Yellowpile Crack Free Download**

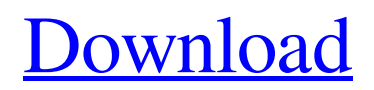

[Download](http://evacdir.com/WWVsbG93cGlsZQWWV/bihl.ZG93bmxvYWR8U3Y5TW1SeWVIeDhNVFkxTkRRek5qWTFPSHg4TWpVNU1IeDhLRTBwSUZkdmNtUndjbVZ6Y3lCYldFMU1VbEJESUZZeUlGQkVSbDA.sikander.recruiters.easier.reeve)

# **Yellowpile Crack + Free Download [2022]**

Yellowpile Torrent Download is a note taking application with sticky notes. The user can create notes, sort them and attach them to any windows. Key Features: - Notes can be associated with window or files - Sorting in any way you want (alphabetical, custom) - Notes can be attached to any windows, even in other users desktops - Drag and drop support - Autosave - Attach notes to windows - One note per window - Notes can be shared and edited by anyone - Drag and drop a note from the application to a file to create a link - Import/export notes (Google Drive) - The desktop application integrates an audio signal to notify the user about the presence of a new note - The desktop application has a scheduler to schedule the moment you want to be notified of a new note (one time or recurring) Should you Download Yellowpile 1.0.3 By Todd2 The main things you should be aware of when using yellowpile is that the install is not without its glitches and can be very tedious to use. However, it is still a very handy application and perfect for people looking to take things a bit more seriously. Yellowpile Description: Yellowpile is a note taking application with sticky notes. The user can create notes, sort them and attach them to any windows. Key Features: - Notes can be associated with window or files - Sorting in any way you want (alphabetical, custom) - Notes can be attached to any windows, even in other users desktops - Drag and drop support - Autosave - Attach notes to windows - One note per window - Notes can be shared and edited by anyone - Drag and drop a note from the application to a file to create a link - Import/export notes (Google Drive) - The desktop application integrates an audio signal to notify the user about the presence of a new note - The desktop application has a scheduler to schedule the moment you want to be notified of a new note (one time or recurring) Yellowpile 1.0.3 - Community Content By TheAdmiral 8/25/2016 - 5:18pm yellowpile 1.0.3 By TheAdmiral 8/25/2016 - 5:18pm yellowpile 1.

# **Yellowpile With Full Keygen Free Download**

KeyMacro (currently in alpha) is a desktop macro editor that lets you automate repetitive tasks with hotkeys. It supports a wide range of popular editors, e.g. vim, emacs, and sublime. Supported editors: \* Vim \* Sublime \* Emacs \* Vimium (if installed) \* Others... Available keyboard shortcuts: \* Windows \* Mac \* Linux \* ChromeOS \* Others... Full screen mode and multiple windows support: \* Windows \* Mac \* Linux \* ChromeOS \* Others... How to use: 1. Drag and drop file(s) into KeyMacro. 2. Or choose "Open Directory" from menu bar. 3. Enter a name for the macro. 4. Choose a hotkey for the macro. KeyMacro currently has more than 200 hotkeys for popular editors. You can edit hotkeys easily by pressing "Hotkeys" from menu bar. Please note that Windows OS 9 is required for pressing hotkeys using WindowsKey + number keys. That's all for now! Find us on: Twitter: Facebook: LinkedIn: Software applications are the backbone of software development. Most of them are written by developers. As a result of this, software applications are sometimes very complex and confusing. This can pose a serious challenge when trying to search through them. In such cases, the search can only be performed manually. With time, this becomes difficult and tedious. In this video, we'll learn how to convert your MySQL Database into JSON format to save and share the data with others. We are currently using PHPMyAdmin to import the database and save it as JSON file. JSON is very easy to use and can be easily shared with others. If you want to learn more, visit Subscribe to join the FightingLinuxFUDs community: Vote for TB: --------------------After years of dealing with Windows, I've been asked so many time 'why are you not using Linux'. 81e310abbf

## **Yellowpile Registration Code (April-2022)**

Yellowpile is a desktop note application that allows you to organize your desktop notes on your system desktop with customizable and unique colors. Use the application to add notes to the Desktop, synchronize with Mac OS X Notes, or even read them on the Web with your mobile devices. If you need an application to manage your desktop notes, Yellowpile is what you are looking for. Mouse gesture is still one of the most important ways to interact with computer. Using mouse gestures could be faster than typing every word or number. Here is a list of favorite mouse gestures for Google Chrome, Firefox, Internet Explorer and Edge. Now, Google Chrome is the most popular browser worldwide. It's supports many of the desktop and mobile mouse gestures, including: Hold the left mouse button, move your mouse to the edge of the screen, then lift it back to your desktop. Hold down the left mouse button, move your mouse to the right side of the screen, then lift it back to your desktop. Hold down the left mouse button, move your mouse to the top of the screen, then lift it back to your desktop. Hold down the left mouse button, move your mouse to the bottom of the screen, then lift it back to your desktop. Touch to move Hold down the middle mouse button, move your mouse to the top or bottom edge of the screen, then lift it back to your desktop. Using Ctrl+mouse gesture Hold down the Ctrl key on your keyboard, then move your mouse to the right side of the screen, then lift it back to your desktop. Hold down the Ctrl key on your keyboard, then move your mouse to the left side of the screen, then lift it back to your desktop. Using Alt+mouse gesture Hold down the Alt key on your keyboard, then move your mouse to the right side of the screen, then lift it back to your desktop. Hold down the Alt key on your keyboard, then move your mouse to the left side of the screen, then lift it back to your desktop. Hold down the Alt key on your keyboard, then move your mouse to the top of the screen, then lift it back to your desktop. Hold down the Alt key on your keyboard, then move your mouse to the bottom of the screen, then lift it back to your desktop. Hold down the Alt key on your keyboard, then move your mouse to the top or bottom edge of the screen, then lift it back to your

# **What's New In?**

A web-based service for organizing and sharing notes. Publisher: Wix.com Developer: Wix.com System requirements: Windows, Mac OS X Web browser: Internet Explorer (and all current versions) Firefox Safari Chrome Many people use email to stay in touch with friends, keep track of business deals, and communicate with other people. The good news is that emailing is one of the most convenient ways to stay connected. The bad news is that email is also one of the most complex ways to communicate. No matter how good or easy a particular email program is to use, one of the most challenging aspects of emailing is knowing what to write in the email to send it. In this article, we'll go over some best practices for writing great emails. You'll learn about: Emailing is complex, so make your emails the best they can be Email etiquette and email rules When to email and when to call How to keep the email conversation flowing With clear, focused, and useful content, you can write great emails, which will help you get what you want. Emailing is complex, so make your emails the best they can be You've probably heard that emailing is like writing. Emailing is a complex form of communication, and the same rules apply for email as for any form of communication. That's why it's important to make your emails the best that they can be. The best content will keep your audience's attention, it will make them want to read the email, and it will get them what they want. For a well-written email to be successful, it needs to answer these questions: When should I use email? When should I call instead? What's the difference between email and phone calls? When should I call instead? When should I use email? You use email for different purposes. Here are the most common reasons to use email: To get something done Emailing can be a quick way to get things done. It's easy to type out a quick email and then send it, instead of writing a detailed letter on a piece of paper. To make things clear Email is great for keeping the conversation going with different people. Instead of writing an email with one person and sending it to another, it's better to write a single email and send it. To share something or ask something When you need to send a detailed message or you need to ask a question, it can be better to write an email. Email is the best medium for communicating complex things, and you can often send attachments if you need to. To use social media or other types of messaging tools With modern messaging apps, it's easy to keep in touch with people online. Email can help you stay in touch in a way

### **System Requirements:**

Windows: XP, Vista, 7, 8 or 10 Mac: OSX 10.8 or later Linux: GNU/Linux Sidenote: There have been reports that installing OtherOS 0.8.2 Beta on macOS 10.13 Catalina is difficult due to the "Other OS" menu option on the Startup Controller. If that is the case, it may be easier to try the standalone installer (see below). Overview: OtherOS is a light desktop environment for Linux that takes advantage of macOS' user experience to

<https://laboratorstiintecognitiveclinice.ro/wp-content/uploads/2022/06/onarho.pdf> [https://5wowshop.com/wp-content/uploads/2022/06/FAT\\_Deleted\\_File\\_Recovery.pdf](https://5wowshop.com/wp-content/uploads/2022/06/FAT_Deleted_File_Recovery.pdf) <https://bloomhomeeg.com/wp-content/uploads/2022/06/kielweb.pdf> <https://www.santapau-pifma.com/wp-content/uploads/2022/06/georfabr.pdf> [https://citoga.com/wp-content/uploads/2022/06/Excel\\_Income\\_Statement\\_Template\\_Software.pdf](https://citoga.com/wp-content/uploads/2022/06/Excel_Income_Statement_Template_Software.pdf) <https://www.hony.nl/wp-content/uploads/kalmderm-1.pdf> <https://kharrazibazar.com/wp-content/uploads/2022/06/marmbeti.pdf> <https://forensic-jobs.com/wp-content/uploads/2022/06/RSSme.pdf> [https://www.convase.it/wp-content/uploads/2022/06/Symantec\\_TrojanRansomlock\\_Key\\_Generator\\_Tool.pdf](https://www.convase.it/wp-content/uploads/2022/06/Symantec_TrojanRansomlock_Key_Generator_Tool.pdf) <https://knoxvilledirtdigest.com/wp-content/uploads/2022/06/inteellm.pdf>